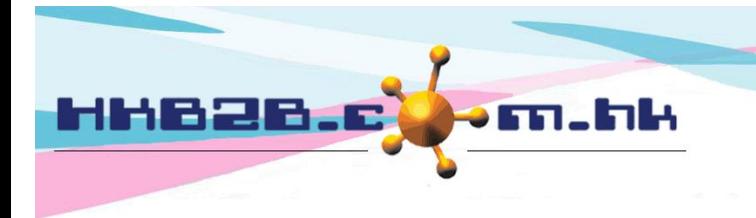

HKB2B Limited 香港灣仔軒尼斯道 48-62 號上海實業大廈 11 樓 1102 室 Room 1102, Shanghai Industrial Investment Building, 48-62 Hennessy Road, Wan Chai, Hong Kong Tel: (852) 2520 5128 Fax: (852) 2520 6636 

# **My account**

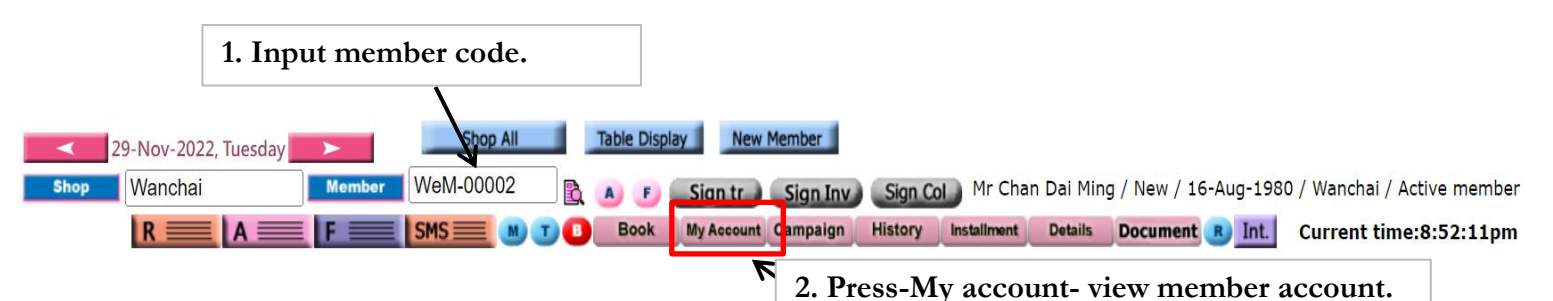

**System default view member account (Outstanding), unfinished projects within the account.**

**The data fields are default and can be modified by the user.**

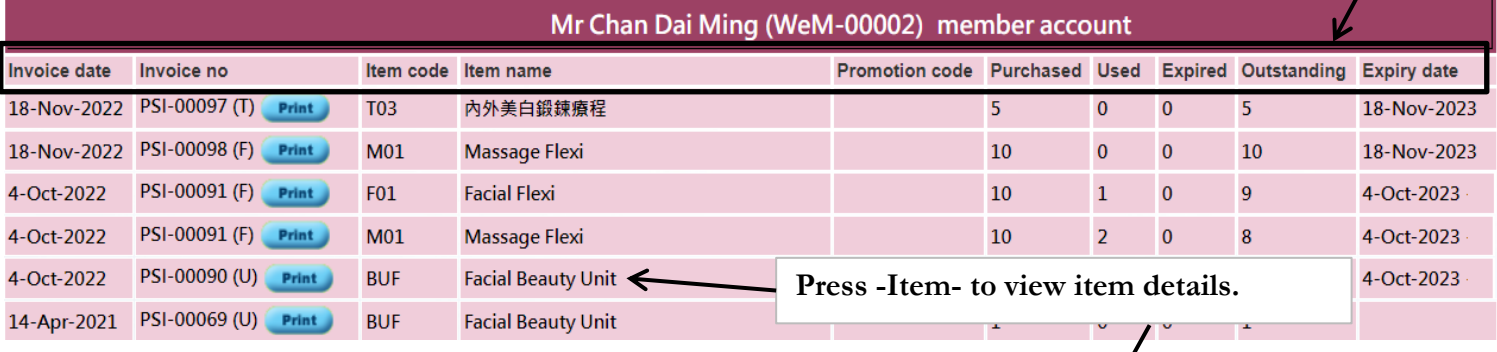

Purchased item (Product/ pos item) | Member account (A) | Print remaining statement Member account (Outstanding) |

## **Selected item details.**

175

18-Nov-2022

01:30 pm-02:30 pm

WeM-00002

TO7

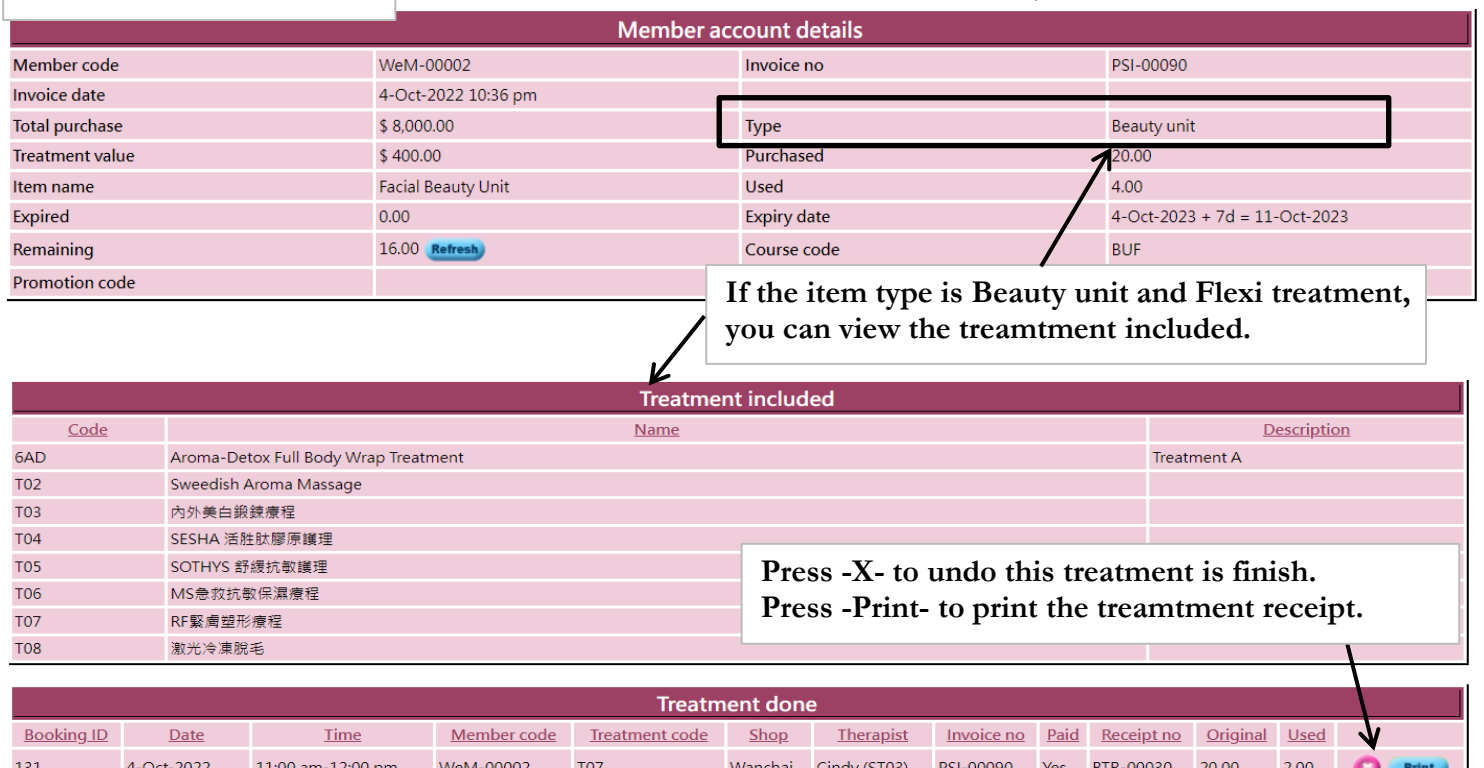

Wanchai Cindy (ST03)

PSI-00090

Yes BTR-00042

18.00

 $2.00\,$ 

1.00 Total Beauty unit Used

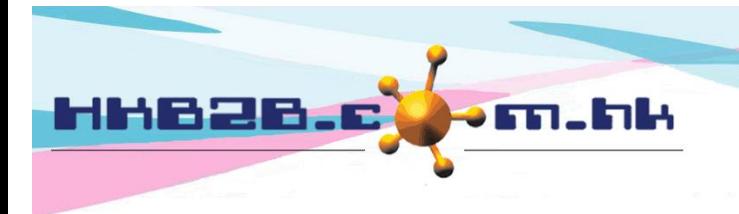

HKB2B Limited

香港灣仔軒尼斯道 48-62 號上海實業大廈 11 樓 1102 室 Room 1102, Shanghai Industrial Investment Building, 48-62 Hennessy Road, Wan Chai, Hong Kong

Tel: (852) 2520 5128 Fax: (852) 2520 6636

## View products/pos items that members have purchased.

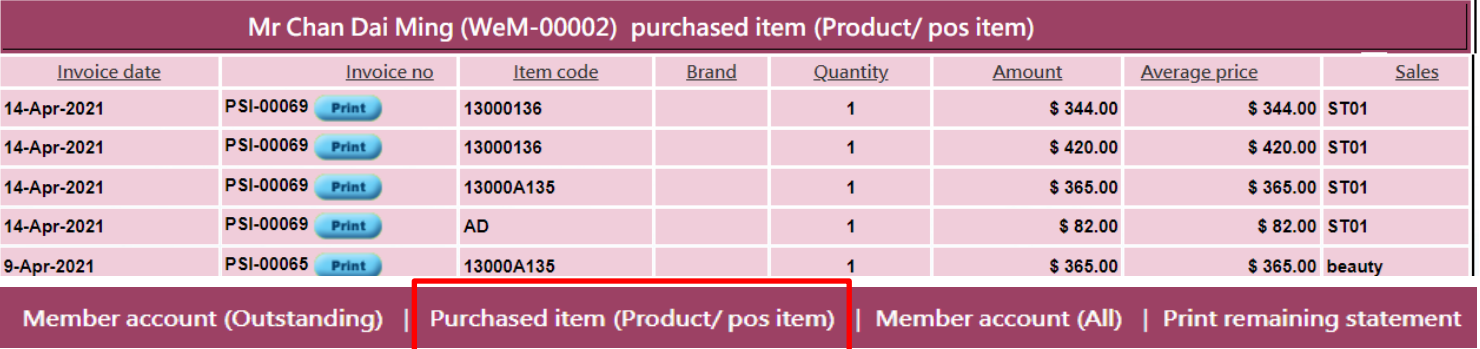

#### View member account (All)

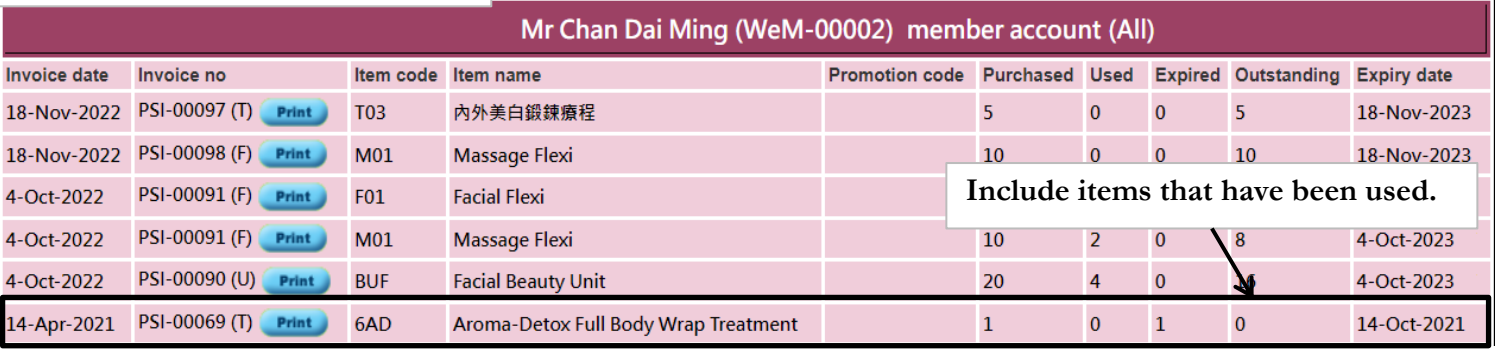

Member account (Outstanding) | Purchased item (Product/positem) | Member account (All)

**Print remaining statement** 

# Print remaining statement

#### **HKB2B Limited**

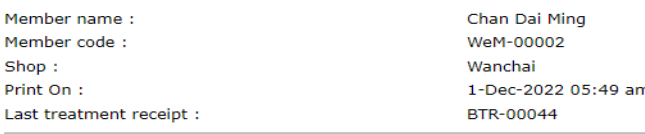

# Print

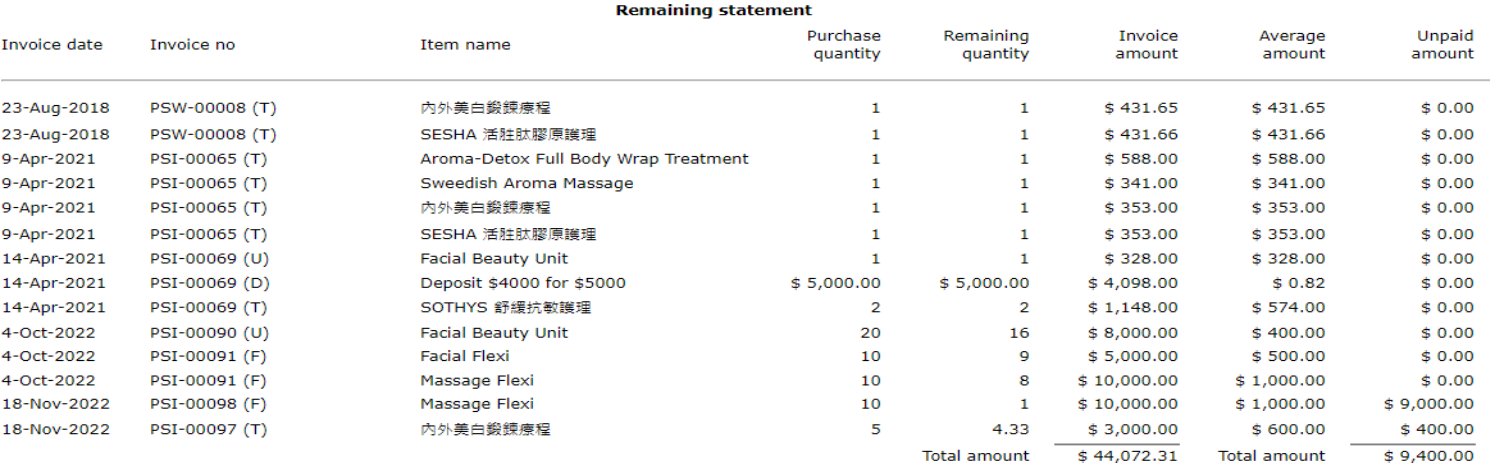

Member account (Outstanding) | Purchased item (Product/positem) | Member account (All) |

**Print remaining statement** 

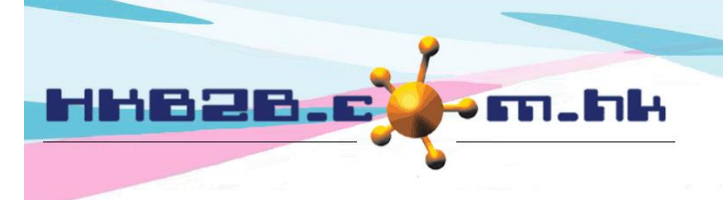

HKB2B Limited

香港灣仔軒尼斯道 48-62 號上海實業大廈 11 樓 1102 室

Room 1102, Shanghai Industrial Investment Building, 48-62 Hennessy Road,

Wan Chai, Hong Kong Tel: (852) 2520 5128 Fax: (852) 2520 6636

Email: cs@hkb2b.com.hk Website: http://hkb2b.com.hk

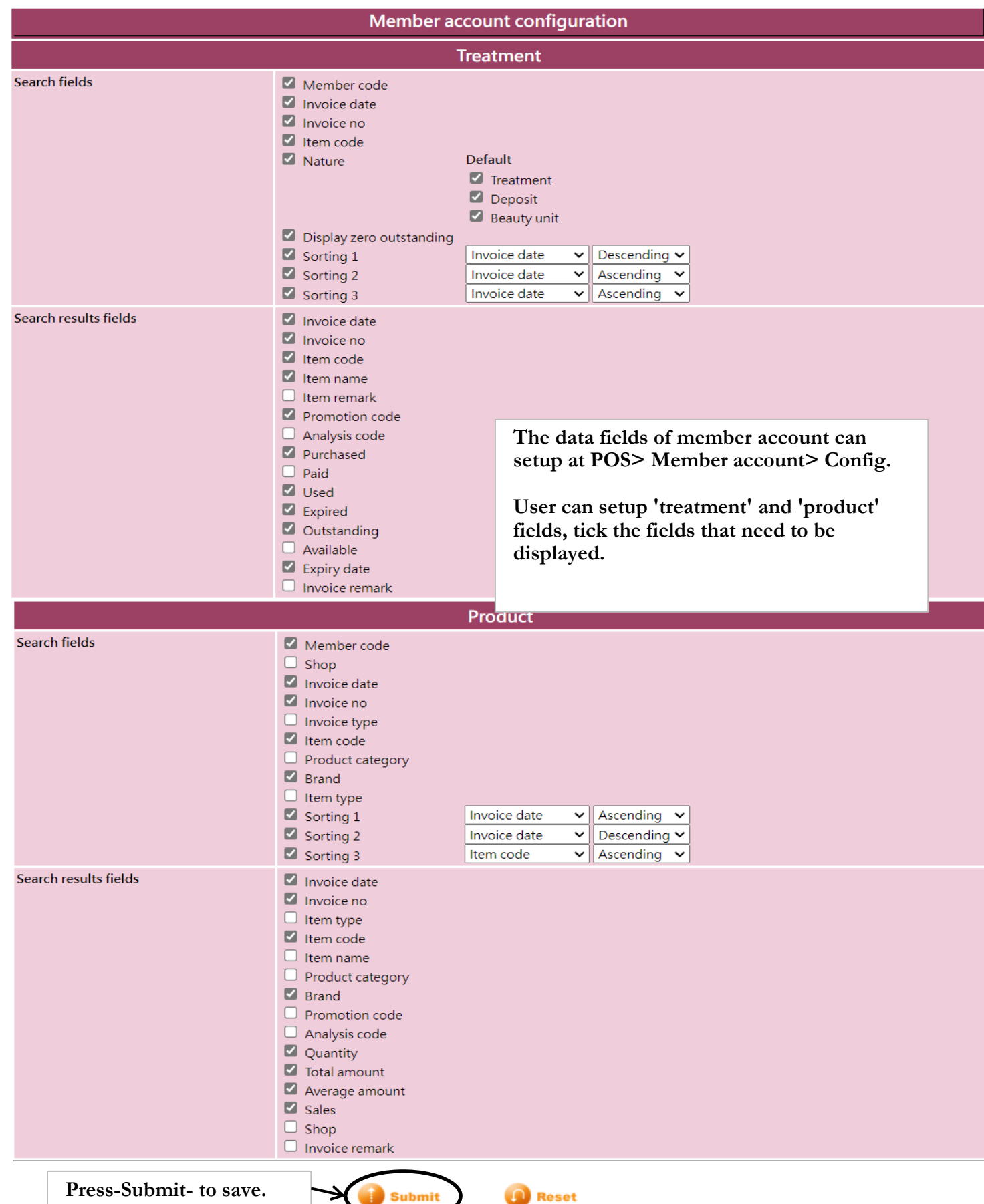